#### What's the Answer

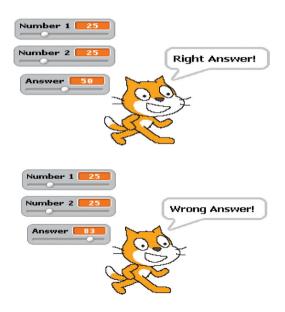

Using a conditional

'If...then...else' statement write a program to check your addition skills.

Click the sprite to check the answer.

# Keeping Track

Set up 2 variables to track the x and y position of the sprite as it moves around the stage.

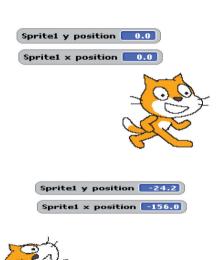

### **6** 5,4,3,2,1

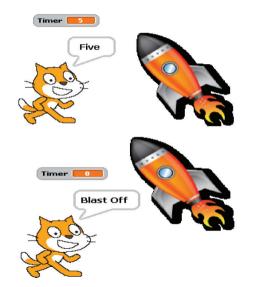

Count down a rocket blast off..

# Bigger and Bigger

Use a variable to store the size of your sprite. Set the size to zero and then use a 'repeat until' command to grow your sprite back to full size and make it explode.

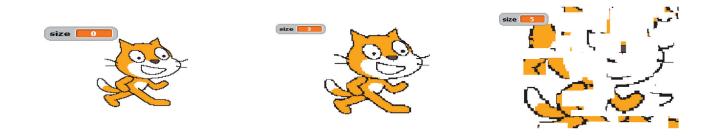

## **6** Shape Sensation

Draw a triangle, a square, a pentagon, a hexagon, a heptagon and an octagon (8-sided shape) inside each other as shown.

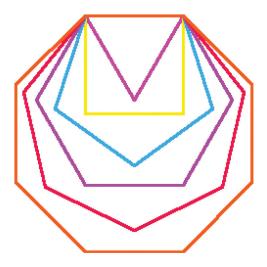